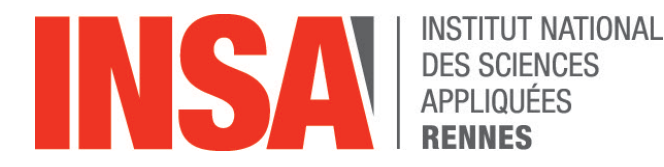

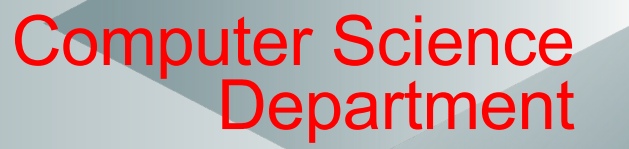

## **Ch 4 – Arithmetics in Prolog**

*Mireille Ducassé*

**Last revision April 2024**

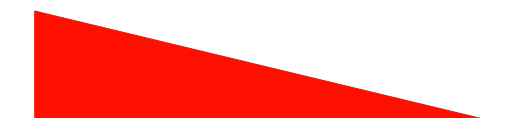

# Remember: Lists

- Lists are the most important structured terms of Prolog
- The empty list ([]) is an important special list
- List treatment is in general recursive, following most of the time the pattern:

do\_something([], Res0):-

do\_empty\_list(Res0).

do\_something ([Head | Tail], [ResHead | ResTail):–

do\_one(Head, ResHead),

do\_something (Tail, ResTail).

# A "theoretical" way to logically handle numbers : successor

/\*

Suppose we use the following way to write numerals:

- 1. **0** is a numeral.
- 2. If **X** is a numeral, then so is **succ(X)**.

numeral(0). numeral(succ(X)): numeral(X).

```
?- numeral(succ(succ(succ(0)))). 
yes
```

```
?- numeral(succ(1)). 
No
```

```
?- numeral(2). 
No
```
?- numeral(X).  $X=0$ :  $X=succ(0);$ X=succ(succ(0)); X=succ(succ(succ(0))); X=succ(succ(succ(succ(0))))

See Chapter 2

# Addition with succ/1

A program that adds two numbers represented with functor succ/1

?- add(succ(succ(0)),succ(succ(succ(0))), Result).  $Result = succ(succ(succ(succ(succ(0))))$ yes

Code

```
add(0,X,X).add(succ(X),Y,succ(Z)):-
   add(X,Y,Z).
```
Learn Prolog Now – Chapter 3

# In real programs we cannot afford to use succ !

• The strength of Prolog is that everything is a term

### – **Symbolic treatment is made easy**

- However, at some point we need to calculate on numbers
	- But foo(3, 6) or foo(bar, crush) or 3+6 are handled in the same way (**trees**)
	- You can tell Prolog to go beyond logic programming and evaluate/calculate numbers
		- With predicate **is/2**

# **Extra-logical** predicate is/2

- Ex:  $X$  is  $3+6$ 
	- Asks Prolog to take 3+6 as a number that needs to be evaluated
	- The result of the evaluation is unified with X
- Beware: "is" is extra-logical
	- Errors thus can occur if left hand side or right hand side are ill-typed

# Examples

- X is  $3+4$  $X=7$
- 7 is  $3+4$ Yes
- 8 is  $3+4$ No
- $\cdot$  3 is Y+1 **Error**
- X is  $Y+1$ **Error**
- $X=3+4$  $X = 3 + 4$

•  $3+4$  is  $3+4$ No

**4. When an error occurs the whole** execution aborts !

## Comparison operators

•  $5 > 3$ 

yes

- $5*2 >= 3+4$ Yes
- $X < 3$

**Error The arithmetic evaluation is** done on both sides of comparison operators

# length/2

Let's write a predicate that calculate the length of a list (my\_length/2)

### **Test cases**

```
?- my_length([], X).
X=0? - my length([a, 1, [c, d]], X).
X=3?- my_length([a, 1, [c, d]], 5).
No
```
### **Code**

```
my_length([], 0).
my_length ([_ | L], Len0):-
   my_length (L, Len), 
  Len0 is Len + 1.
```
## Try to execute

my length( $[$ ], 0). my\_length ([\_ | L], Len0):- LenO is Len  $+1$ , my\_length (L, Len). What happens ? Why ?

> ⚠ Beware of the order of predicates, especially for extra-logical predicates

# factorial/2

- The factorial of a non-negative integer n, denoted by n!, is the product of all positive integers less than or equal to n. For example, 5!=5×4×3×2×1=120.
- The value of 0! is 1, according to the convention for an empty product.

```
factorial(N, F) :-
     N>0,
```

```
N1 is N-1, 
factorial(N1, F1),
```
**F is N\*F1.** 

**factorial(0, 1).** 

**Warning:** this predicate can only be used to calculate F from N (not N from F) **:- mode factorial(++, ?).** 

# Back to French menu: Update 5

- We want to build/verify balanced menus, in terms of Calories
- How to proceed
	- **add one argument to rule predicates in order to collect the calories in a list** 
		- see next slide for facts
	- **define predicate add\_cal(CalList, Cal)** 
		- that adds all the calories of CalList into cal (It is recursive!)
	- **define predicate check\_french\_menu(M, Cal, MaxCal)**
		- that calls french menu/3,
		- adds all the calories and
		- check that the result Cal =< MaxCal

```
Test case for first step
```

```
?- french menu(M, CalList).
M = [salad, steak with vegetables]
CalList = [5, 150, 0]
```
#### … Final test case

...

```
?- check french menu(Menu, Cal, 600).
Menu = [salad, steak with vegetables]
Cal = 155
```
Test each step before moving to the next one

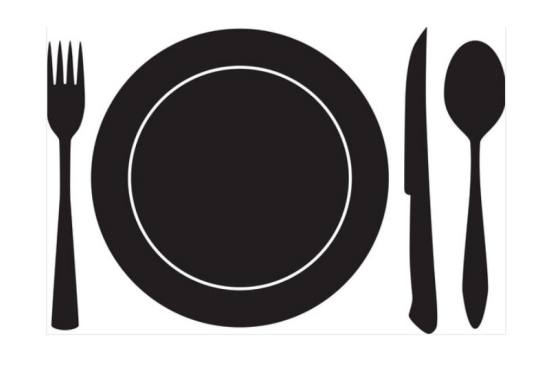

## French Menu Update 5: facts appetizer(salad**, 5**).

appetizer(poached\_egg**, 5**).

appetizer(artichoke **, 6**).

meat\_course(steak\_with\_vegetables , **150)**. meat\_course(chicken\_with\_fries , **250**).

fish\_course(trout\_with\_rice **, 200**). fish\_course(salmon\_with\_eggplant **, 140).**

veggy\_course(falafel\_with\_rice , **220**). veggy\_course(vegetable\_lasagna **, 350**).

dessert(fruit\_salad , **150**). dessert(fresh\_fruit , **80**). dessert(cake , **200**).

cheese(roquefort **, 80**). cheese(camembert , 100).

The actual numbers in the facts have little to do with reality. They are given for the sake of testing.

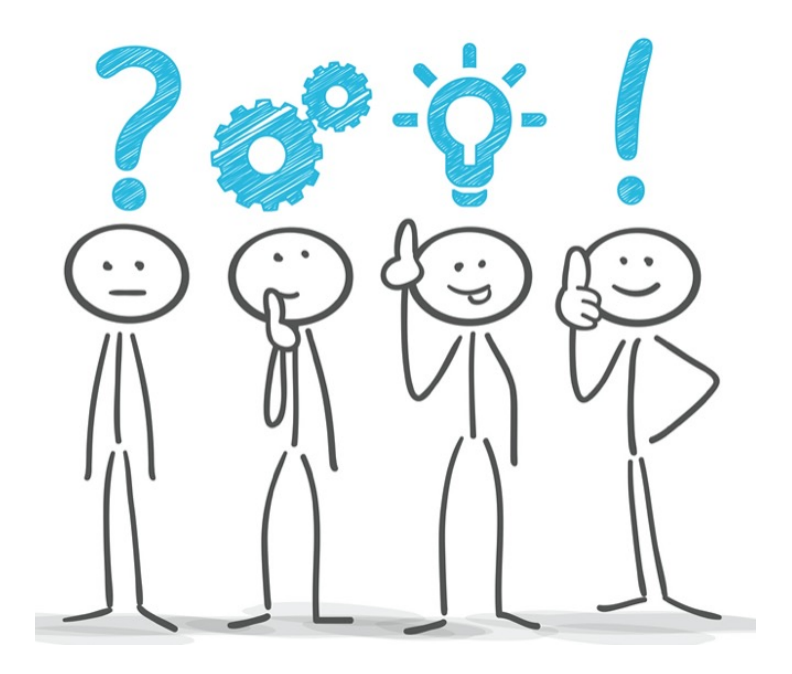

## Take your time to search, code and test your own program

## Then take your time to understand the following solution

### French Menu Update 5 (bis)

appetizer(salad, 5). appetizer(poached\_egg, 5). appetizer(artichoke, 6).

meat course(steak with vegetables , 150). meat course(chicken with fries , 250).

fish\_course(trout\_with\_rice **, 200**). fish\_course(salmon\_with\_eggplant **, 140).**

veggy\_course(falafel\_with\_rice , **220**). veggy\_course(vegetable\_lasagna **, 350**).

dessert(fruit\_salad , **150**). dessert(fresh\_fruit , **80**). dessert(cake , **200**).

cheese(roquefort **, 80**). cheese(camembert **, 100**).

#### **%add\_cal/2**

**add\_cal([], 0). add\_cal([Head | Tail], Cal) : add\_cal(Tail, Cal1), Cal is Head + Cal1.**

### **% check\_french\_menu/3**

**check\_french\_menu(M, Cal, MaxCal) : french\_menu(M, CalList), add\_cal(CalList, Cal), Cal =< MaxCal.**

#### **%french\_menu/1**

french\_menu([A | Tail], **[ApCal | TailCal]**) : appetizer(A , **ApCal**), menu\_main(Tail**, TailCal**). french\_menu(M**, Ca**l) : menu\_main(M**, Cal**). **% menu\_main/1** menu\_main([M | Tail]**, Cal**) : main\_course(M, **MaCal**), menu\_dessert(Tail, **TailCa**l), **append(MaCal, TailCal, Cal)**. **% menu\_dessert/1** (and/or cheese) menu\_dessert([], **[0]**). menu\_dessert([A], **[Cal]**) : dessert or cheese(A, Cal). menu\_dessert([C, D]**, [CalC, CalD]**) : cheese(C**, CalC**), dessert(D, **CalD)**. 15